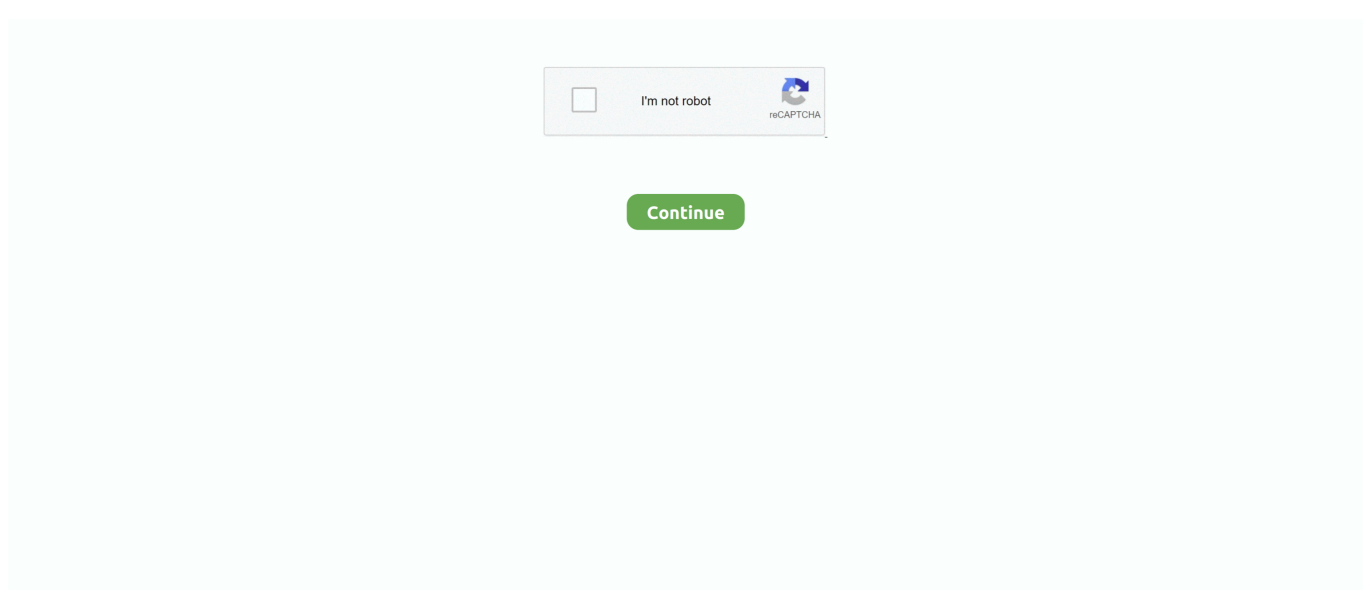

## **Change Mtu Settings On Dynalink Rta1025wv6 .pdf**

f8738bf902